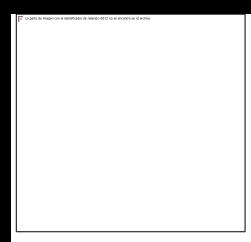

# Estimaciones Nacionales EL SALVADOR

Resumen de estimaciones mas recientes reportadas en 2016

> Veronica Avalos Salvador Sorto

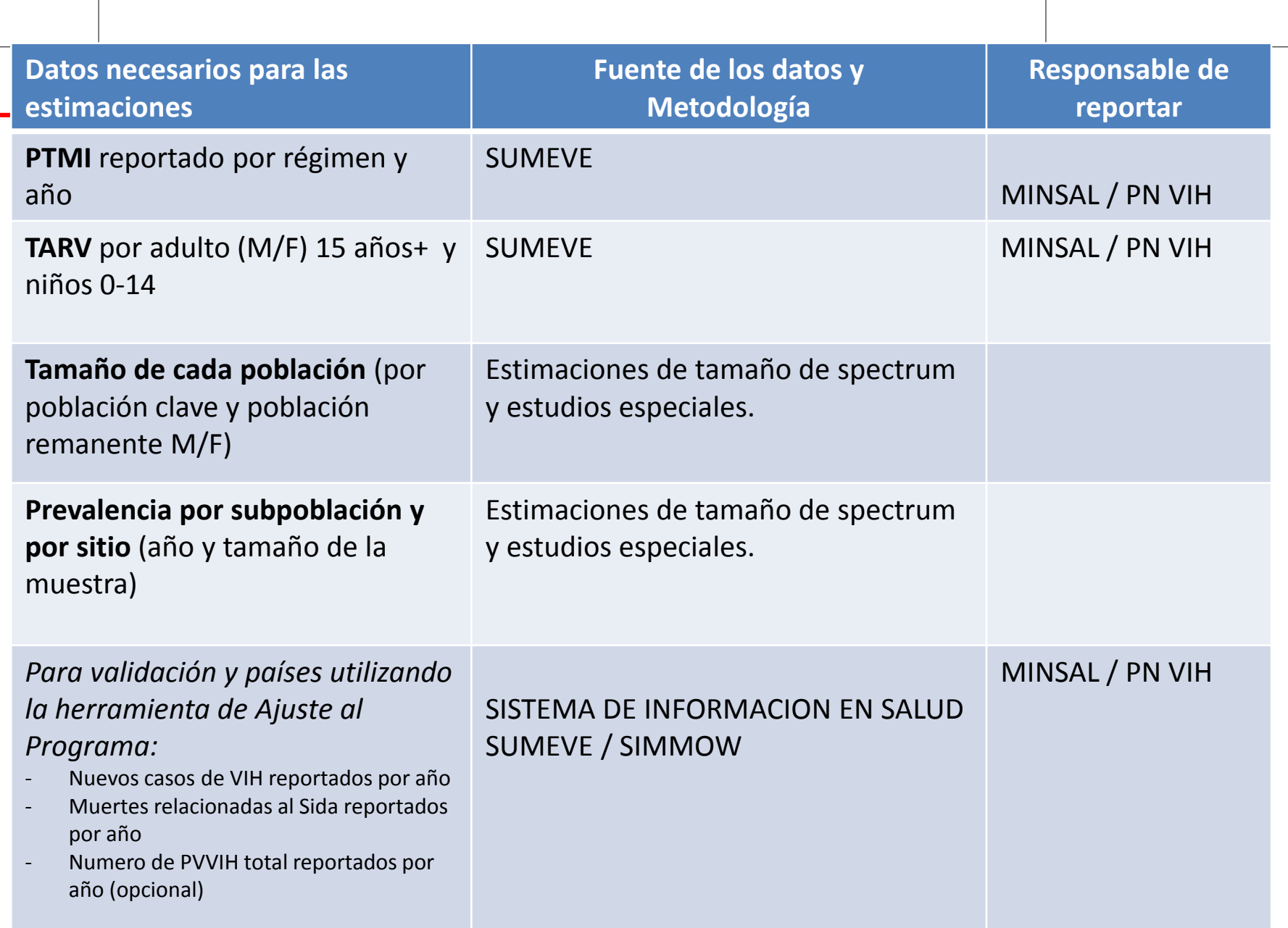

#### **Numero estimado de personas viviendo con VIH de 2005 a 2015**

*(mostrar un grafico o tabla de datos de 2005-2015 utilizando archivo 2015 y 2016– ver ejemplo abajo)*

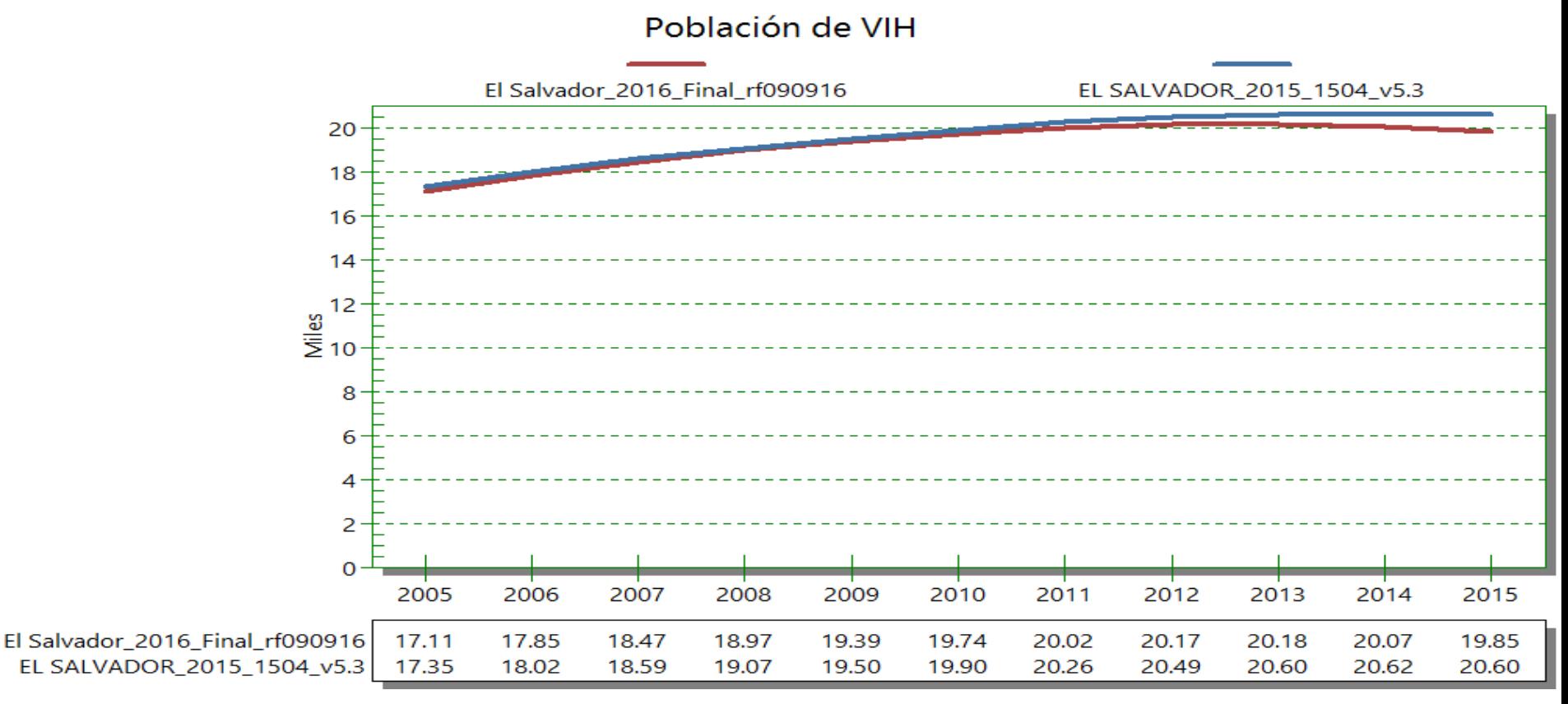

*Si utiliza su archivo de Spectrum: Asegurar que tiene abierto el archivo reciente con 2016 en el nombre y el archivo del año anterior con 2015 en el nombre. Ir a resultados, seleccionar población VIH y grafico tipo línea 2D.* 

#### **Numero estimado de nuevas infecciones de VIH en adultos 15-49, 2005-2015**

*(mostrar un grafico o tabla de datos de 2005-2015 utilizando archivo 2015 y 2016– ver ejemplo abajo)*

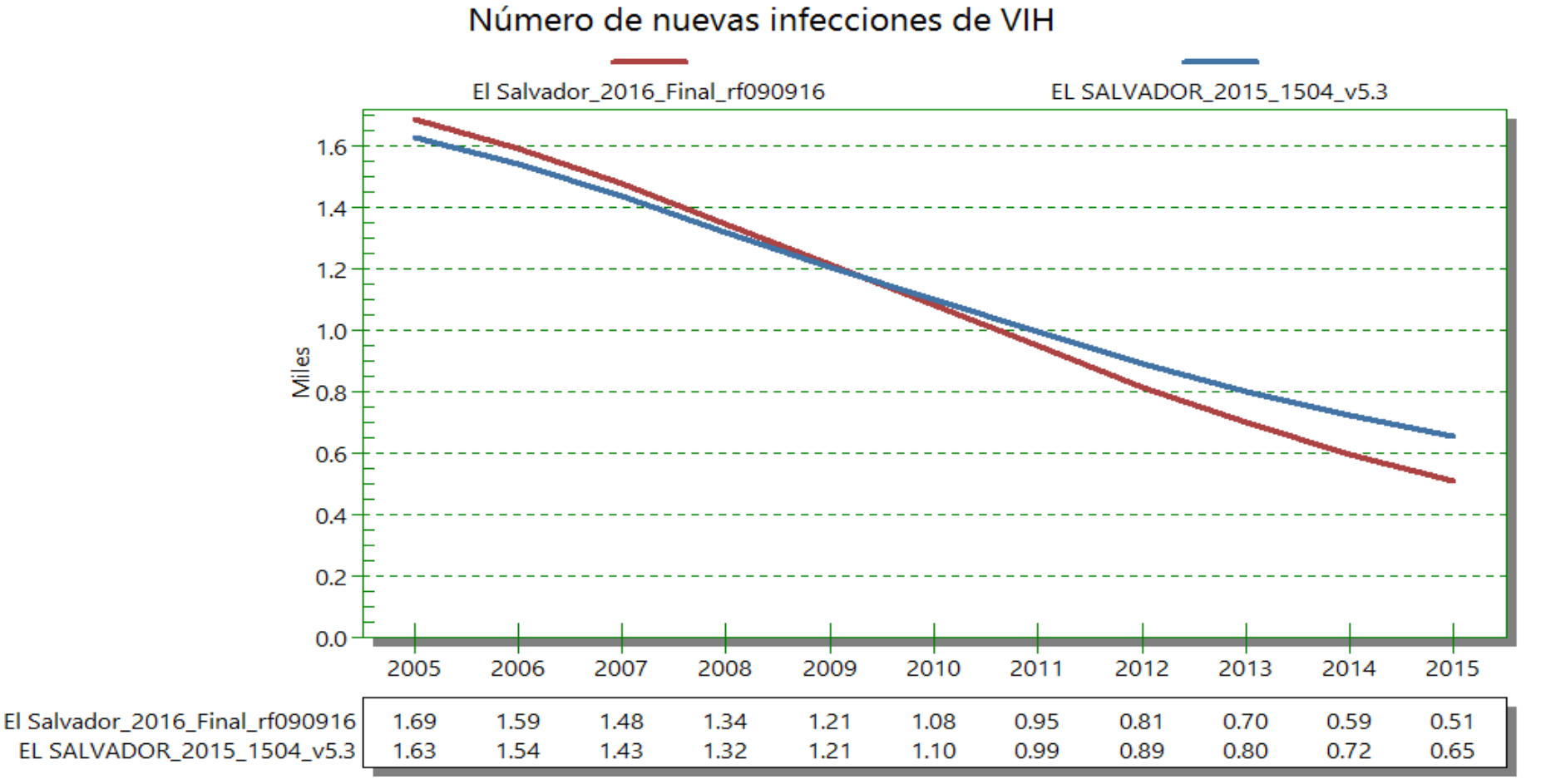

*Si utiliza su archivo de Spectrum: Asegurar que tiene abierto el archivo reciente con 2016 en el nombre y el archivo del año anterior con 2015 en el nombre. Ir a resultados, seleccionar población 15-49 y luego casos nuevos de VIH 15-49 y grafico tipo línea 2D* 

### **Estimación de la mortalidad relacionada al Sida por año, 2005-2015**

*(mostrar un grafico o tabla de datos de 2005-2015 utilizando archivo 2015 y 2016– ver ejemplo abajo)*

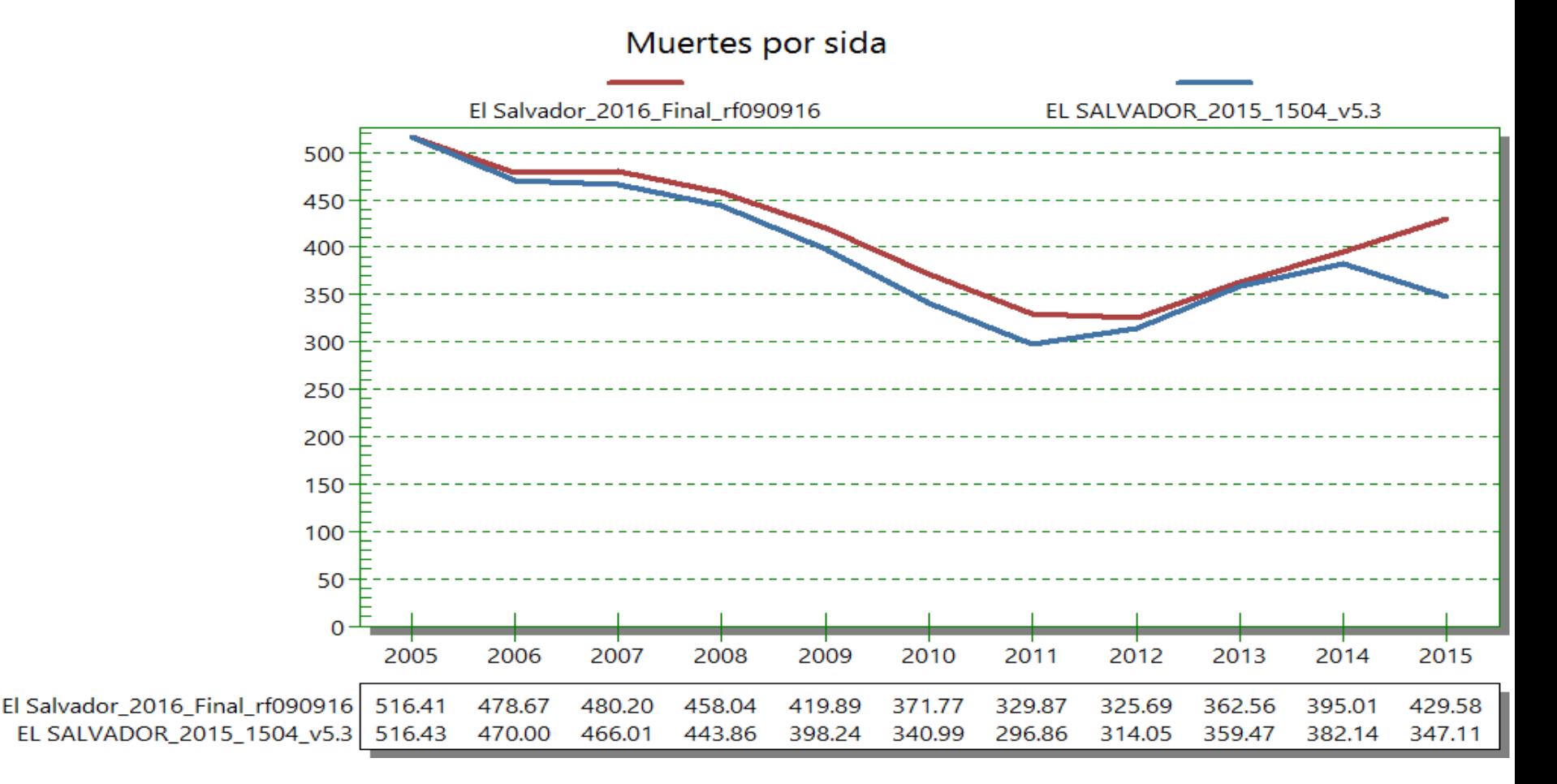

*Si utiliza su archivo de Spectrum: Asegurar que tiene abierto el archivo reciente con 2016 en el nombre y el archivo del año anterior con 2015 en el nombre. Ir a resultados, seleccionar Población Total y luego muertes por Sida y grafico tipo línea* 

#### **Estimación de la cobertura en TARV, 2005 – 2015**

*(mostrar un grafico o tabla de datos de 2005-2015 utilizando archivo 2015 y 2016– ver ejemplo abajo)*

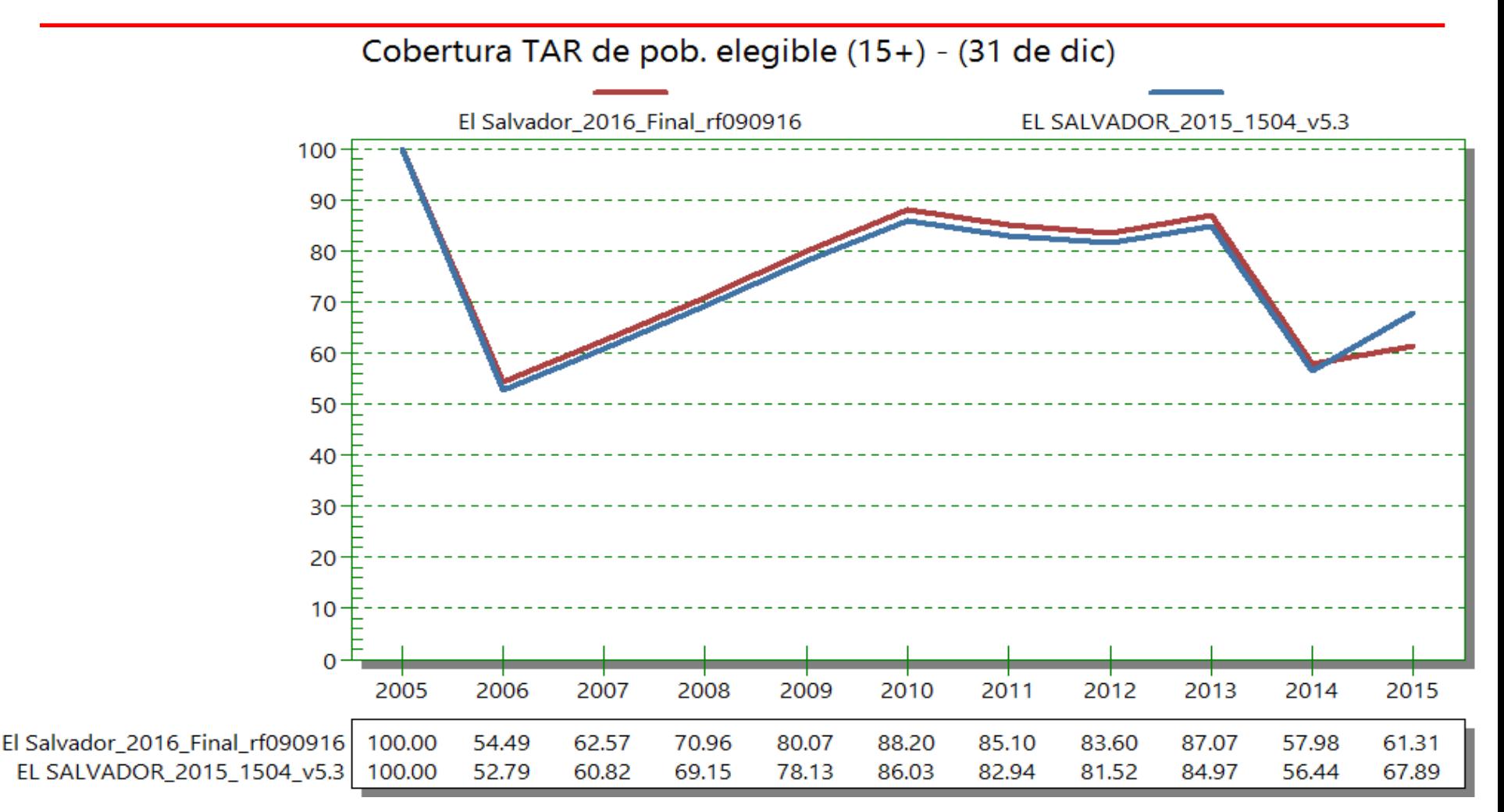

*Si utiliza su archivo de Spectrum: Asegurar que tiene abierto el archivo reciente con 2016 en el nombre y el archivo del año anterior con 2015 en el nombre. Ir a resultados, seleccionar Población Total y luego muertes por Sida y grafico tipo línea* 

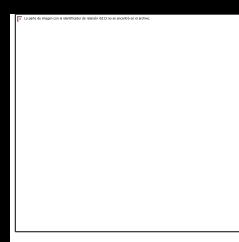

## **MUCHAS GRACIAS**